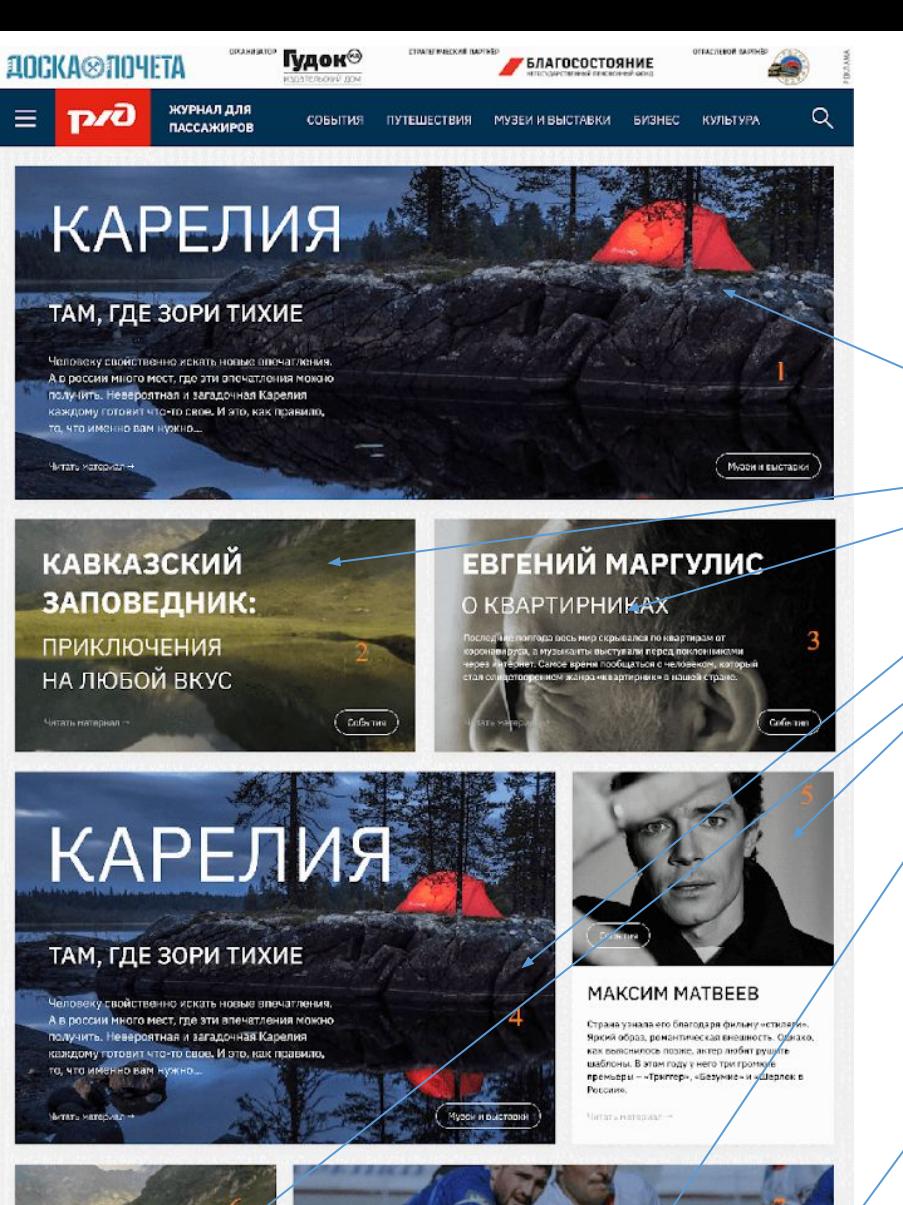

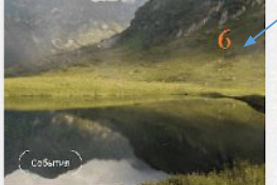

### МАКСИМ МАТВЕЕВ

Страна узнала его благодаря фильму «стиляги». Яркий образ, романтическая внешность. Однако, как выяснилось позже, актор любит рушить шаблоны. В этом году у него три громкке

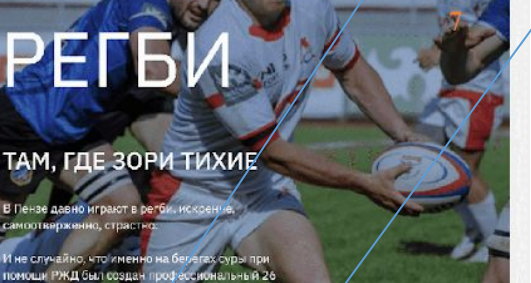

Есть 3 типа публикаций

Стать и

> Заметки Файл вёрстки «article-4»

> > Блок перевозчиков (В самом низу 3 материала) Вёрстка как и у обычного материала.

Нужен некий конструктор с примерно следующей иерархией инфоблоков

Инфоблок части материала. из частей далее указывая их порядок расположения собираем сам материал

Инфоблок материала, в котором Обозначаем последовательность частей материала Тут нужен предпросмотр всего материала

Инфоблок выпуска, в котором обозначаем последовательность материалов на в выпуске на сайте

Нужно предусмотреть возможность по «одной кнопке» собирать главную страницу в отдельный выпуск и присваивать другому новому выпуску статус главной страницы.

То есть главная страница – это выпуск нового журнала.

Нужен предпросмотр главной страницы

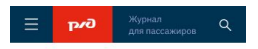

### КАРЕЛИЯ. ТАМ, ГДЕ ЗОРИ ТИХИЕ

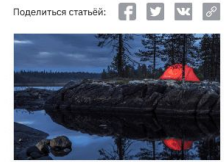

Человеку свойственно искать новые впечатления. А в поссии много мест, гля **3TH PROUSTROUGH MOWHO ROBULIETH** поятная и загалочная Капелия отовит что-то свое

.<br>Пюбовь к поездам мне привили еш родители. Каждый год вместе с ними я ездил из ГДР в Москву. Нас было трое детей, и шла постоянная война за право забраться на верхнюю полку. Это было смыслом всего путешествия - схватить что-нибудь вкусное и часами смотреть Со второго яруса, как за окном проносятся реки, леса, горола.

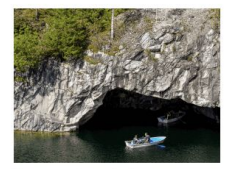

**PTCS HA DRA CTDOKM** 

не

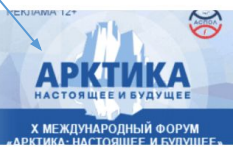

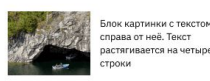

.<br>После армии я вновь начал практиковат поездки на поездах. Однажды меня пригласили В байдарочный поход по энгозеру и реке воньга аж до самого белого моря, Невероятно

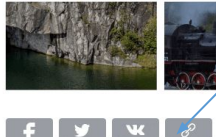

# Инфоблок части материала.

Все эти блоки могут размещаться в разной последовательности в разных материалах

## Разбираем страницу материала на части

рБлок соц сетей, генерируем автоматом. Одинаково вверху,

материала

Авто

и внизу

Фот о

Анон

с

## Заглавный

Поделиться статьёй:

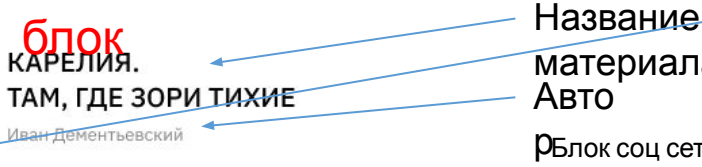

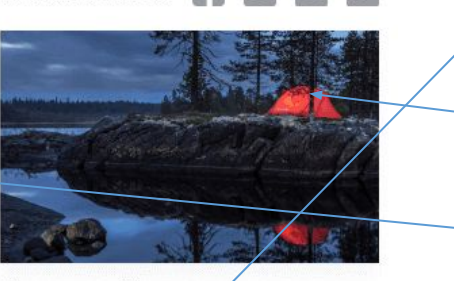

Человеку свойственно искать новые впечатления. А в россии много мест, где эти впечатления можно получить. Невероятная и загадочная Карелия каждому готовит что-то свое.

Блок картинка с

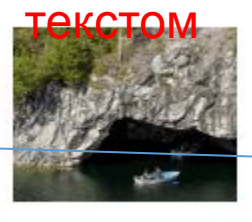

Блок картинки с текстом справа от неё. Текст растягивается на четыре строки

# Блок фотогалерея

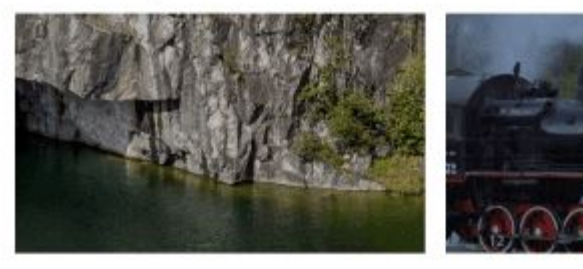

Любое количество фото, слайдер Нужна удобная загрузка нескольких

# Текстовый

## Тут только текст.

л**Овър К**воездам мне привили еще родители. Каждый год вместе с ними я ездил из ГДР в Москву. Нас было трое детей, и шла постоянная война за право забраться на верхнюю полку. Это было смыслом всего путешествия - схватить что-нибудь вкусное и часами смотреть Со второго яруса, как за окном проносятся реки, леса, города...

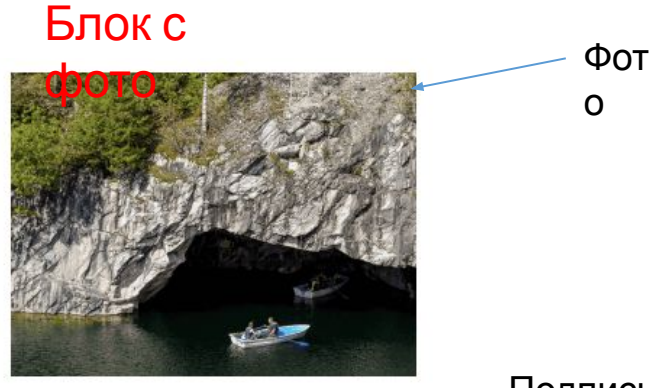

Подпись под фотографией, текст растягивается на две строки

фото

Подпись к Подфолюжет быть, может и н

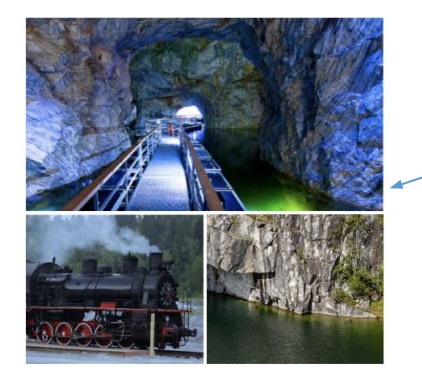

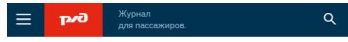

← На главную

На БМЗ внедрён автоматический мониторинг работы оборудования

В перспективе сотрудники смогут получать отчёты по работе станков не только с компьютера, но и с помощью приложения на смартфоне

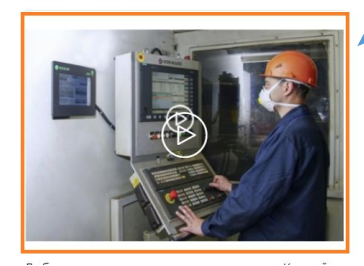

ВАЛЕРИЙ МЕЛ

Иван Дементьевский

Поделиться статьёй: 1 9 4 4

В этом непростом, в том числе для артистов, году Валерий Меладзе отмечает юбилей, состоящий из двух пятерок. Мы встретились с певцом, чтобы поздравить его с днем рождения, узнать подробности долгожданного юбилейного тура, а также поговорить о богатой событиями творческой жизни.

Ещё один из типов блоков фотографий

Видео блок для материала

Доп тип заглавного блока отдельного материала

Название материала на

фото

Файл article 5

Инфоблок материала, в котором Обозначаем последовательность частей материала Тут нужен предпросмотр всего материала

Обозначаем очередность частей материалов.

Нужна возможность вёрстки всего материала не по шаблону с указанием очередности частей материала, а через визуальный редактор

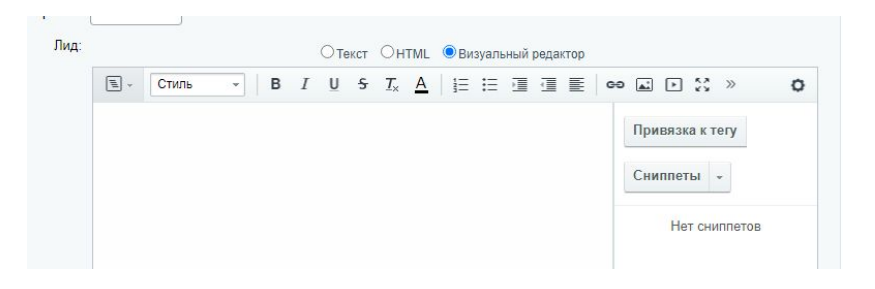

При этом нужно задать стандартные поля Название Анонс Фото Для типового отображения на главной странице и странице рубрики

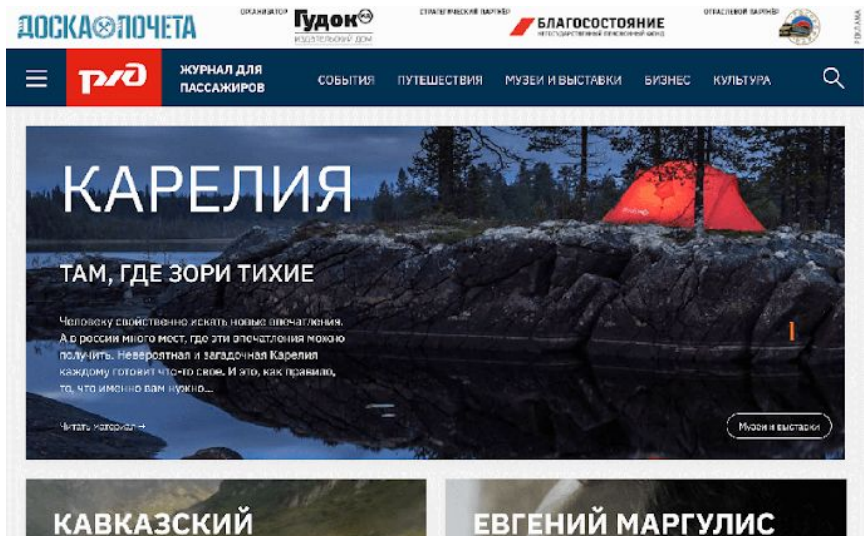

## ЗАПОВЕДНИК: **ПРИКЛЮЧЕНИЯ**

НА ЛЮБОЙ ВКУС

# О КВАРТИРНИКАХ

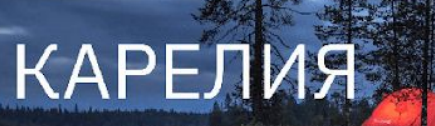

## ТАМ, ГДЕ ЗОРИ ТИХИЕ

но илисть новые плочатлены гная и загалочная Карели

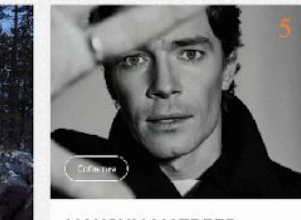

## **MAKCUM MATBEEB**

Явсий образ, помантическая внешность. Опиако как выяснилось позже, актер любит вушить шаблоны. В этом году у него три громкие премьеры - «Триггер», «Безумие» и «Шерлок и

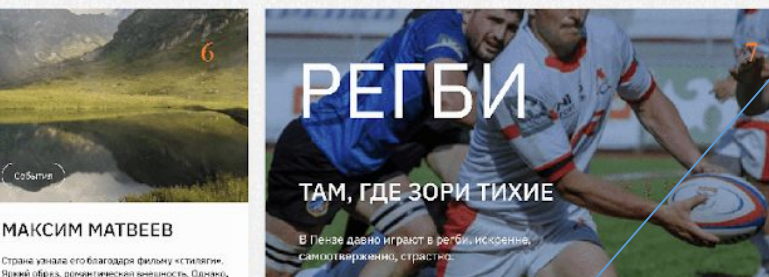

.<br>как выяснилось позже, актор любит руши шаблоны. В этом году у него три громкке

## В десктопе оранжевым показал все варианты вёрстки Статьи

Нужно в админке автору давать возможность выбирать типы вёрстки отдельно для десктопа, и отдельно для мобилки

# Зелёным показал заметки, у них всегда одна

вёрстка.

Вужна возможность верстки всего материала не по шаблону с указанием очередности частей материала, а через визуальный редактор

## В самом низу блок

П<mark>еревозчиков</mark>.<br>Вёрстка страницы для десктопа как для Статьи. В мобиле на главной и на десктопе всегда одинаковая.

Всегда последние 3 блока в выпуске в самом низу на главной

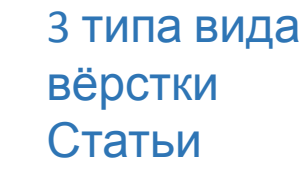

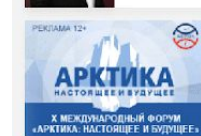

1

TAM, FEE 30PM THXMI

 $2,$ 

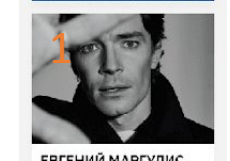

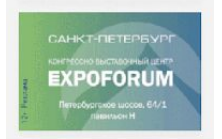

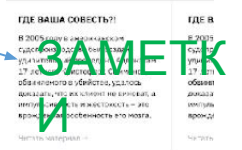

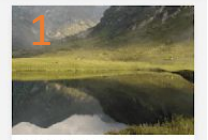

**КАРЕЛИЯ** ТАМ, ГДЕ ЗОРИ ТИХИ .<br>Должни слоботво нас исключаем. печатления. А в россии много мест, где : **ROMANDO MARIE PORTA** 

БЛАГОСОСТОЯНИЕ

## Инфоблок выпуска,

в котором обозначаем последовательность материалов на в выпуске на сайте

В каждом выпуске могут быть свои рубрики

Нужно иметь возможность обозначения расположения материала по очередности на странице выпуска.

Последовательность материалов по приоритету сверху-вниз, слева-направо

Верхняя перетяжка 2 размера прикрепляем. Одна для десктопа, вторая для мобилы

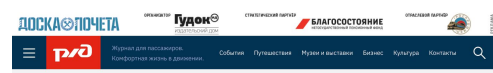

## Баннер ы

## Внутри любого материала

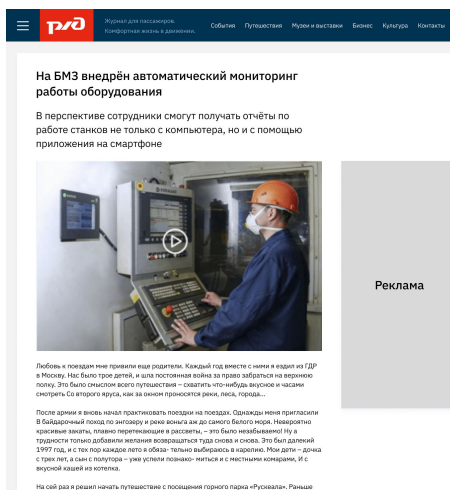

нать путешествие с посещения горного парка «Рускеала». Ран<br>: туда попасть. Теперь таких проблем не существует: вечером<br>ва – Петрозаводск и на следующее утро просыпаемся в сорта

комплексе «лийпун пиха», вагон прицепля<br>4 в 10:40 тот отправляется в горный парк.

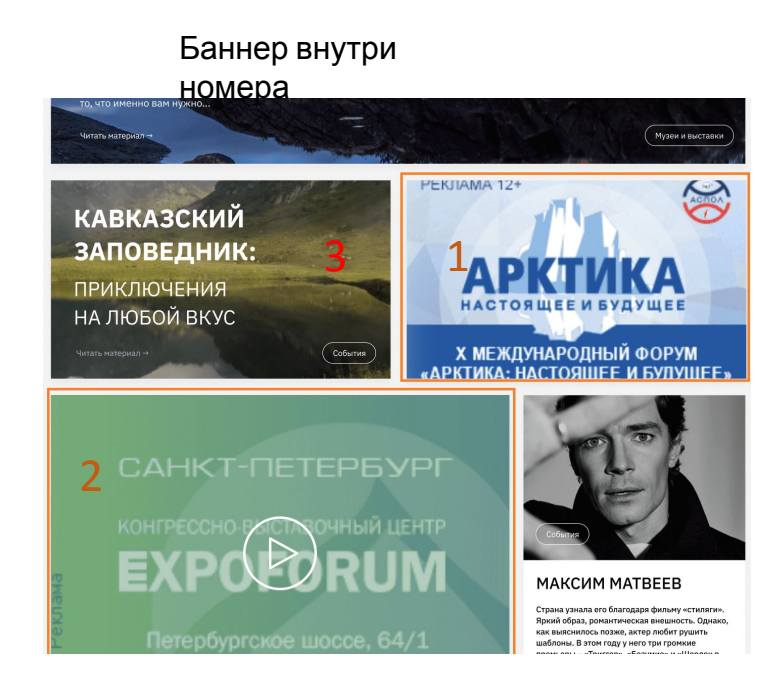

Баннер нужно иметь возможность ставить в любое из ниже показанных мест.

Сейчас показано в местах 1 и 2, но можно поставить и в 3

Может быть как: переход по ссылке на внешний ресурс Загрузка видео на сайт Ссылка на ютуб

Когда просматриваем материал за материалом, то баннеры показываются в каждом из материалов, если этот баннер был материалу присвоен. Думаю, можно баннеры заводить как один из блоков материала при сборе самого материала в Инфоблоке материал

Страница контакты.

> Футера нет

Рубрики в верхней панели на десктопе, и в бургере на мобиле. В бургере на десктопе только номера выпусков.

Контакты всегда одинаковые для всех выпусков. В моб версии в бургере рубрики меняются от номера к номеру.

Материалы в мобилке и десктопе прокручиваются один за другим по дате активности в рамках одного выпуска

При клике на название рубрики все материала в одной вёрстке Файл rubric